## Wahrscheinlichkeitsrechnung und Statistik für Biologen Diskriminanzanalyse

Dirk Metzler

4. Juli 2021

## Inhaltsverzeichnis

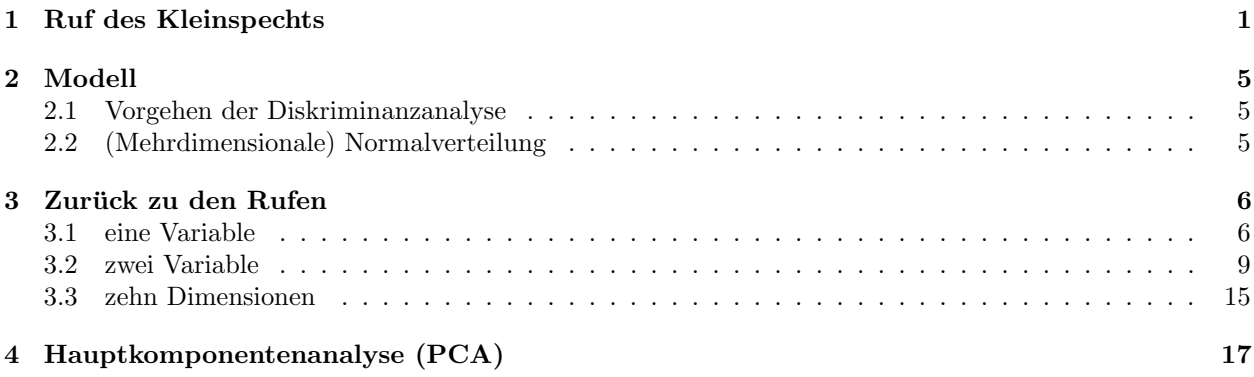

## <span id="page-0-0"></span>1 Ruf des Kleinspechts

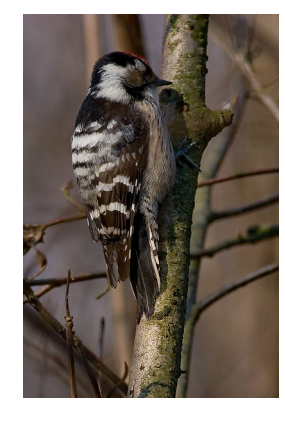

[photo \(c\) Thermos]( http://en.wikipedia.org/wiki/File:PicoidesMinorBack.jpg) (Bild zeigt einen Kleinspecht (Picoides minor ))

Man kann die Geschlechter optisch unterscheiden. Frage: Geht es auch akustisch?

#### Ruf des Kleinspechts:

Längen der letzten fünf Pausen und Laute

 $p1$   $p2$   $p3$   $p4$   $p5$ · · · ki — ki — ki — ki — ki — ki — ki  $l1$   $l2$   $l3$   $l4$   $l5$ 

Frage:

Kann man aus den Längen der Pausen und der Laute

(p1, p2, p3, p4, p5, l1, l2, l3, l4, l5)

das Geschlecht bestimmen?

Daten: 62 Rufe von Kleinspechten

18 Rufe von Männchen

44 Rufe von Weibchen

Daten von Dr. Kerstin Höntsch, Senckenberg Gesellschaft, Frankfurt (siehe <http://www.kleinspecht.de>)

aufbereitet von Dr. Brooks Ferebee, Goethe-Universität, Frankfurt

Gesucht:

eine dem menschlichen Gehirn gerechte Darstellung des Vektors

 $(p1, p2, p3, p4, p5, l1, l2, l3, l4, l5)$ 

Alle 62 Rufe:  $rot=$ Männchen, schwarz=Weibchen

# $\ominus \ominus \ominus \ominus \ominus \ominus \ominus$ 000000000  $\ominus \ominus \ominus \ominus \ominus \ominus \ominus \ominus$  $\ominus \ominus \ominus \ominus \ominus \ominus \ominus$  $\ominus \ominus \ominus \ominus \ominus \ominus \ominus \ominus$ OOOOOOOOO  $\exists \ominus \ominus \ominus \ominus \ominus \ominus \ominus$

Mit dem Auge kann man Unterschiede erkennen:

Männchen oder Weibchen? Typisch Männchen

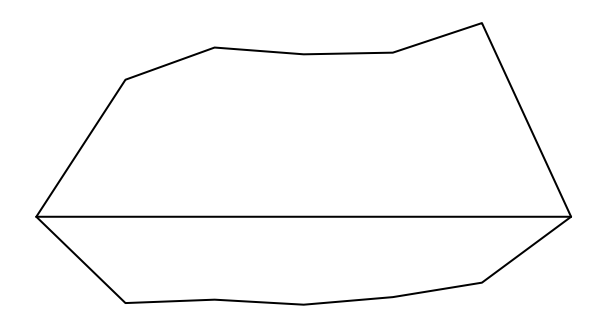

Männchen oder Weibchen? Typisch Weibchen

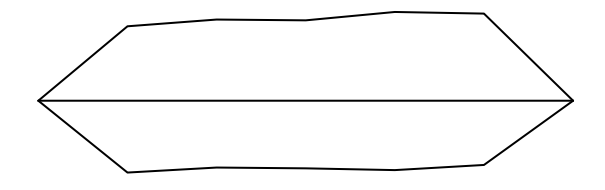

Männchen oder Weibchen?  $M$ ännchen

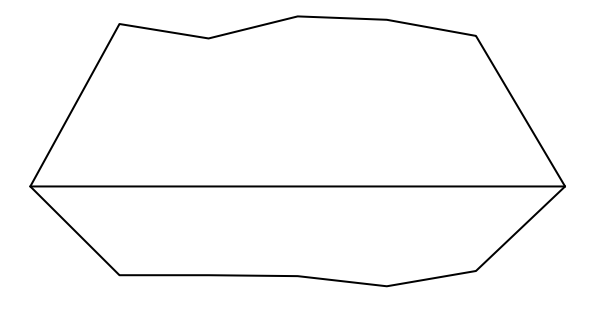

Das Auge (das Gehirn) sieht Unterschiede. Schafft es der Computer auch? (mit Hilfe der Mathematik) bzw. können wir ein reproduzierbares Verfahren angeben?

Das Auge (das Gehirn) sieht Unterschiede. Schafft es der Computer (mit Hilfe der Mathematik) auch?

## <span id="page-4-0"></span>2 Modell

Die 10 Zahlen

 $(p1, p2, p3, p4, p5, l1, l2, l3, l4, l5)$ 

fassen wir als die Koordinaten eines Punktes im 10-dimensionalen Raum  $\mathbb{R}^{10}$  auf.

Jeder Ruf entspricht einem Zufallspunkt im  $\mathbb{R}^{10}$ : Männchenrufe aus einer Population mit Dichte  $f_m$ Weibchenrufe aus einer Population mit Dichte  $f_w$ 

Gesucht: Eine Regel, die jeden neuen Punkt  $x = (p1, p2, p3, p4, p5, l1, l2, l3, l4, l5)$ einer der beiden Populationen zuweist.

#### <span id="page-4-1"></span>2.1 Vorgehen der Diskriminanzanalyse

#### Verfahren

- 1. Schätze  $f_m$  und  $f_w$
- 2. Ordne x der Population mit dem größeren  $f$ -Wert zu.

Wir benutzen für  $f_m$  und  $f_w$  mehrdimensionale Normalverteilungen.

Vorteil: Leicht anzupassen. Wir müssen nur Mittelwert(svektor) und Varianz (mehrdimensional: die Kovarianzmatrix) schätzen.

#### <span id="page-4-2"></span>2.2 (Mehrdimensionale) Normalverteilung

Erinnerung: Eindimensionale Normalverteilung

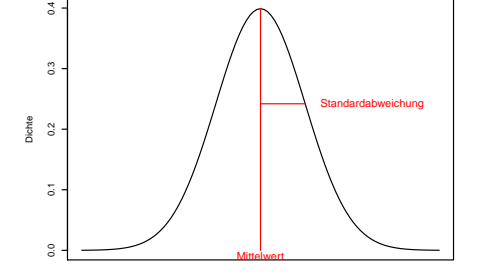

Zur Beschreibung einer mehrdimensionalen Normalverteilung benötigt man

- Einen Mittelwertvektor  $\mu$
- Ein Achsenkreuz (die "Hauptachsen")
- Standardabweichungen in den Achsenrichtungen

## <span id="page-5-0"></span>3 Zurück zu den Rufen

In unserem Problem gibt es 10 Dimensionen.

Wir beginnen eindimensional.

Frage: Welche eine der 10 Variablen sollen wir wählen?

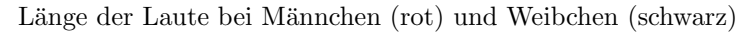

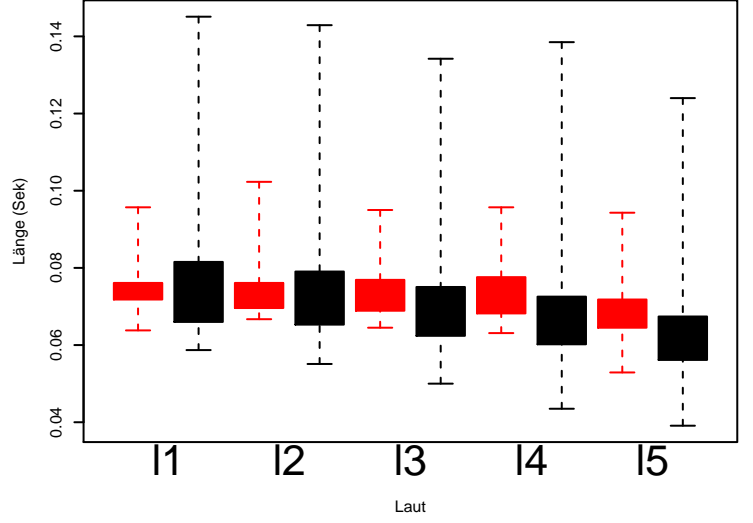

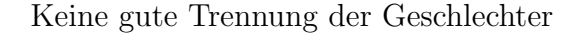

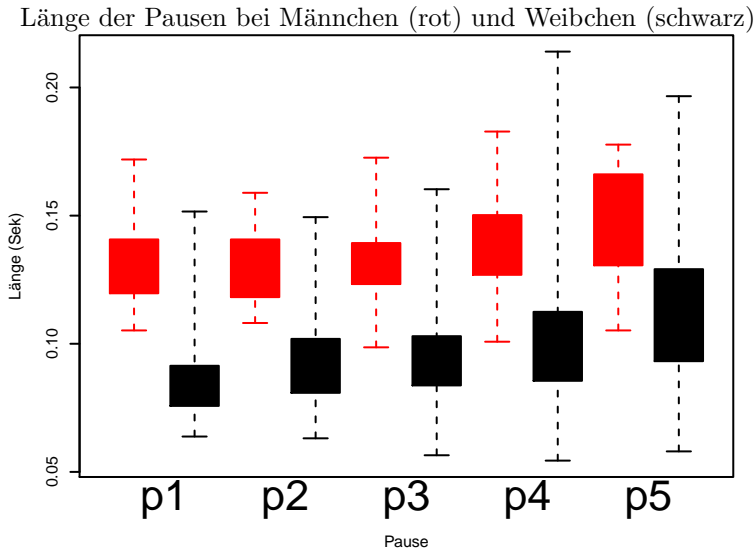

Pause

Bei den Männchen sind die Pausen typischerweise länger

### <span id="page-5-1"></span>3.1 eine Variable

Wie gut läßt sich das Geschlecht anhand von  $p$ 2, der Länge der zweiten Pause, bestimmen?

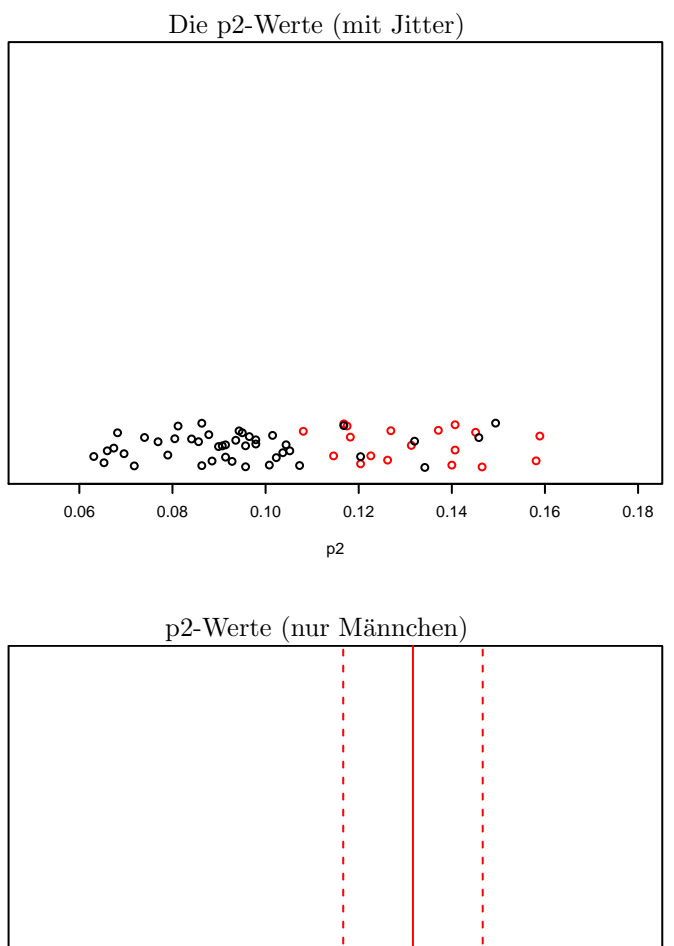

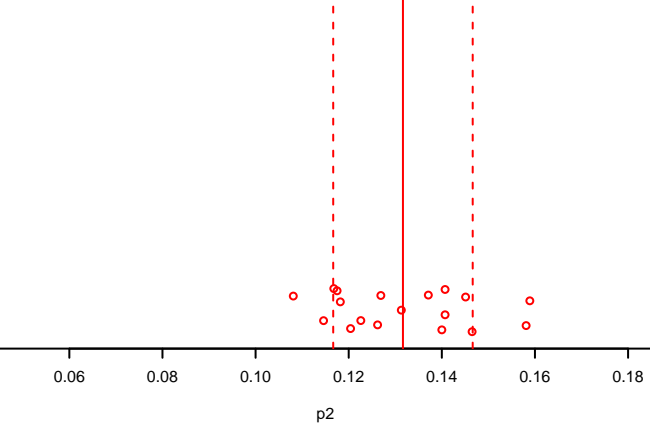

Mittelwert $\mu_m=0,\!1316,\quad$ Standardabweichung $\sigma_m=0,\!0150$ 

Wir approximieren  $f_m$ durch die Normalverteilung mit Mittelwert  $\mu_m$ und Standardabweichung  $\sigma_m$ 

p2-Werte (Männchen) und (geschätztes) $f_m$ 

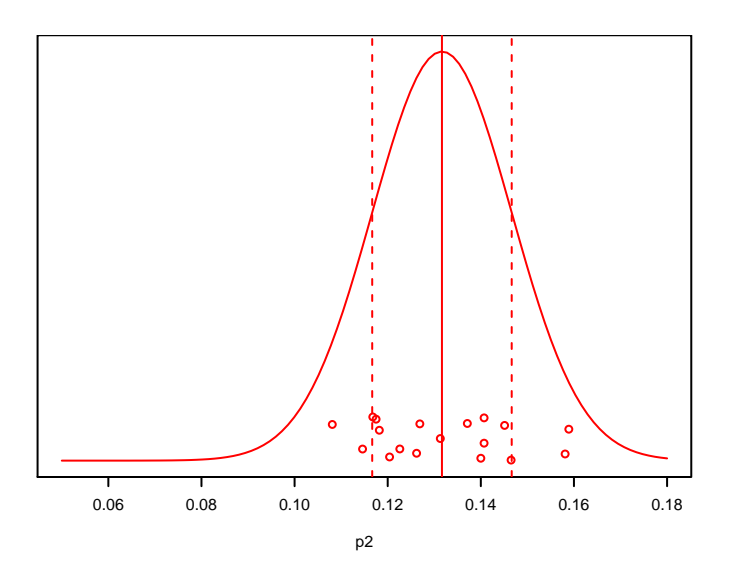

p2-Werte (nur Weibchen) Mittelwert  $\mu_w = 0.0938$ , Standardabweichung  $\sigma_m = 0.0201$ 

Wir approximieren  $f_w$ durch die  $\it Normalvertelling$ mit Mittelwert $\mu_w$ und Standardabweichung  $\sigma_w$ 

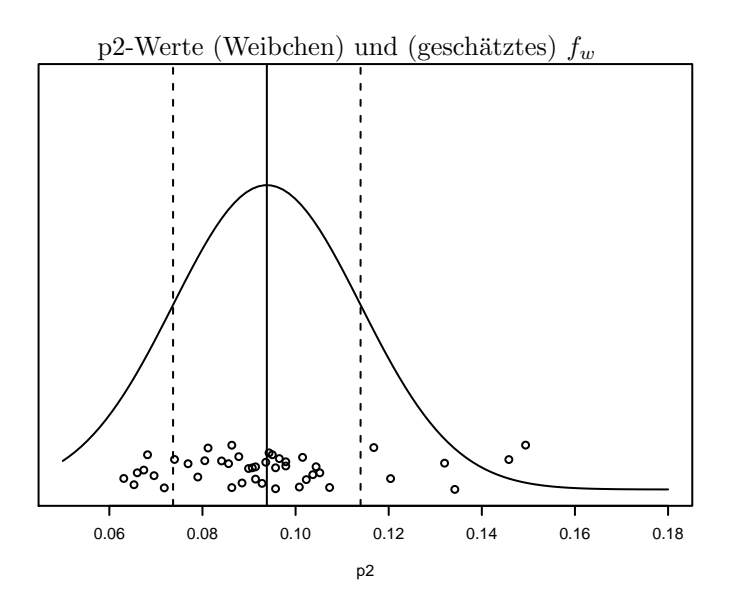

Klassifikationsregel:

$$
f_m
$$
größer  $\longrightarrow$ , Männchen"  
\n $f_w$ größer  $\longrightarrow$ , Weibchen"  
\n $p2-Werte$ 

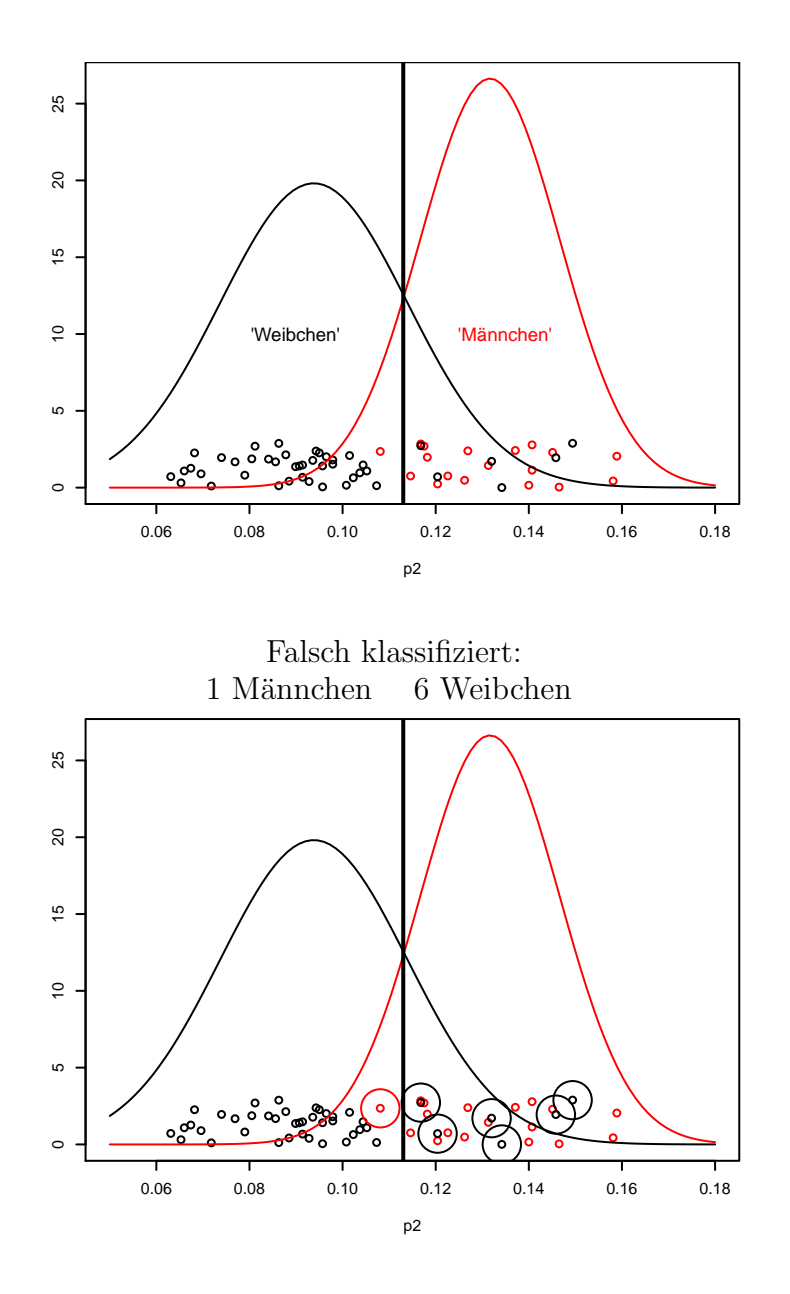

## <span id="page-8-0"></span>3.2 zwei Variable

Zur Verbesserung der Klassifikation nehmen wir mehr Information hinzu, z.B. eine weitere Variable.

Wir betrachten:

Erste Variable =  $p2$  Zweite Variable =  $12$ 

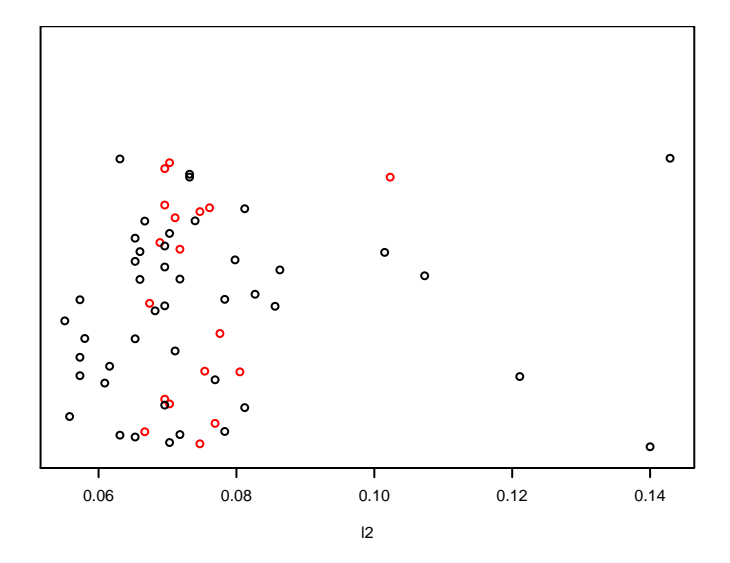

Beobachtung: l2 allein trennt die Geschlechter sehr schlecht.

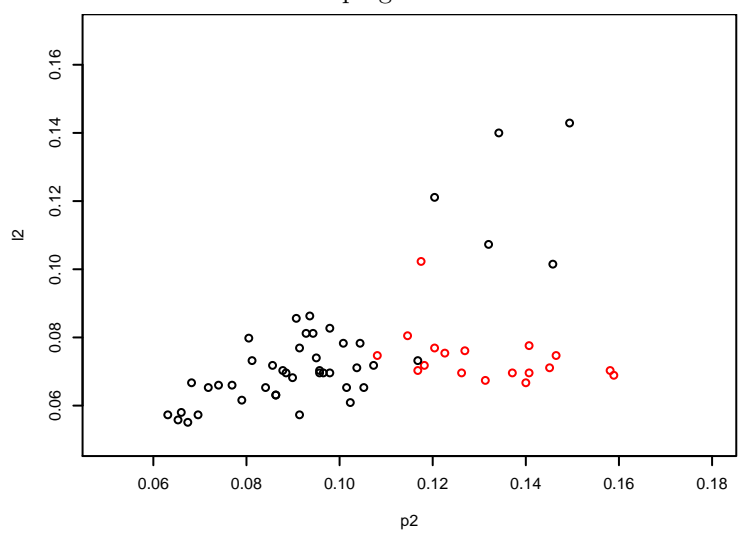

Aber: l2 zusammen mit p2 gibt zusätzliche Information:

Beispielsweise zeigt die Hinzunahme von l2, dass die 5 Punkte oben rechts besser zu den Weibchen passen.

Wir approximieren die Verteilungen von (p2, l2) bei Männchen und bei Weibchen durch zweidimensionale Normalverteilungen.

 $(p2, 12)$ , Männchen

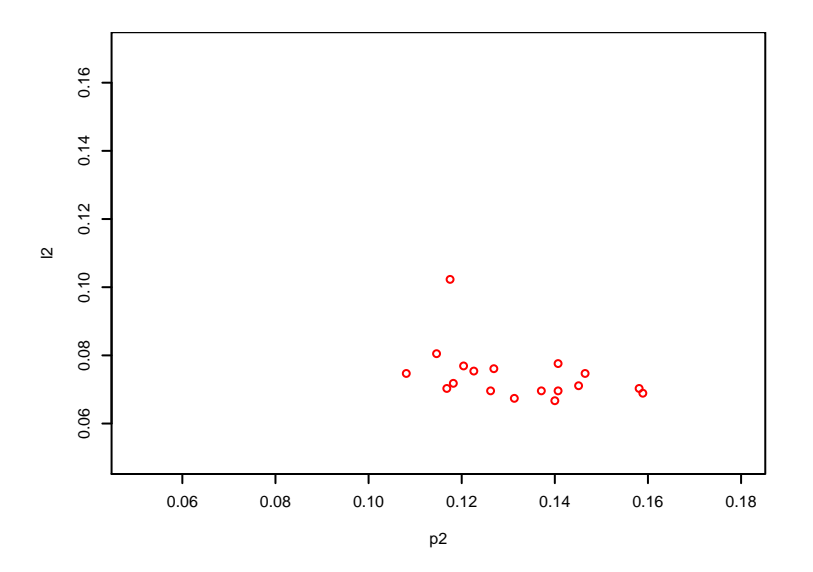

Wie im eindimensionalen Fall schätzen wir den (zweidimensionalen) Mittelwert und die (zweidimensionale) Varianz (d.h. die sog. Kovarianzmatrix)

und approximieren  $f_m$  durch eine *zweidimensionale Normalverteilung* mit dem geschätzten Mittelwert und der geschätzten Varianz.

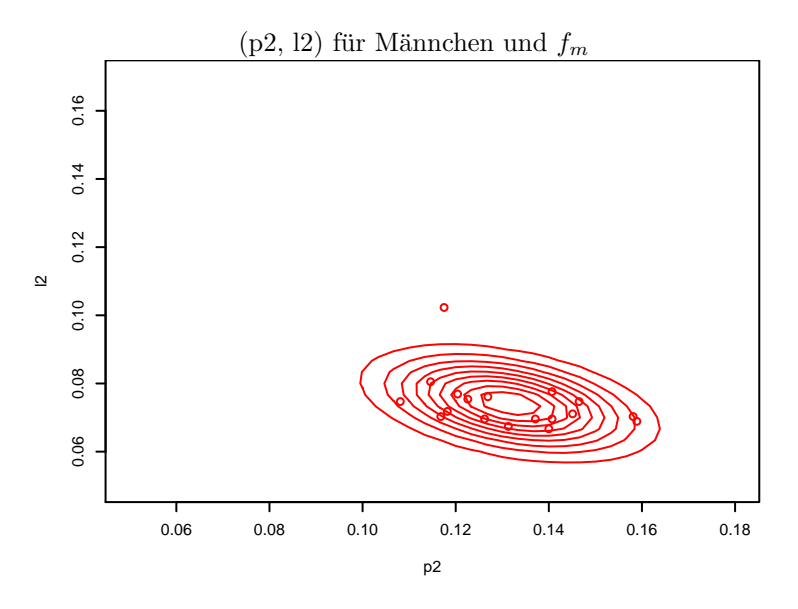

Viele der Weibchen passen schlecht zu $f_m$ :

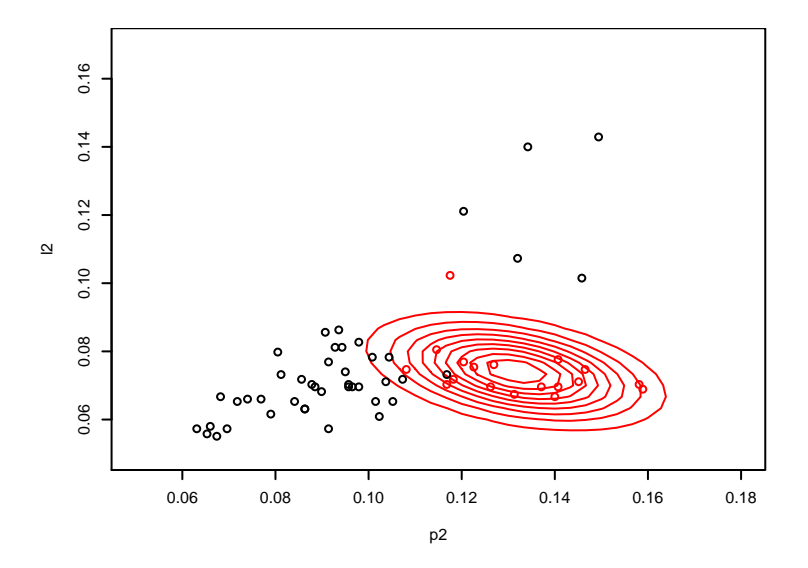

Analog für die Weibchen: (p2, l2) für Weibchen und  $f_w$ 0.16 0.06 0.08 0.10 0.12 0.14 0.16  $0.14$ ● ●  $0.12$  $\bullet$  $\overline{a}$  $\bullet$  $0.10$  $\circ$ 0.08 ● ● 。。 。。 ● ● ● 。。。 **ු** අ ● ● ● 0.06 ● ه ه ● ● ● 。<br>c ● აზი ● J 0.06 0.08 0.10 0.12 0.14 0.16 0.18 p2

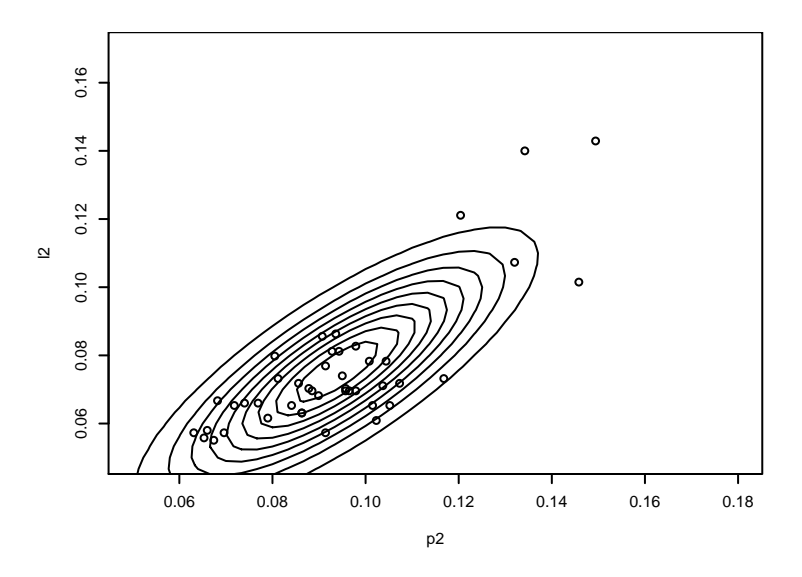

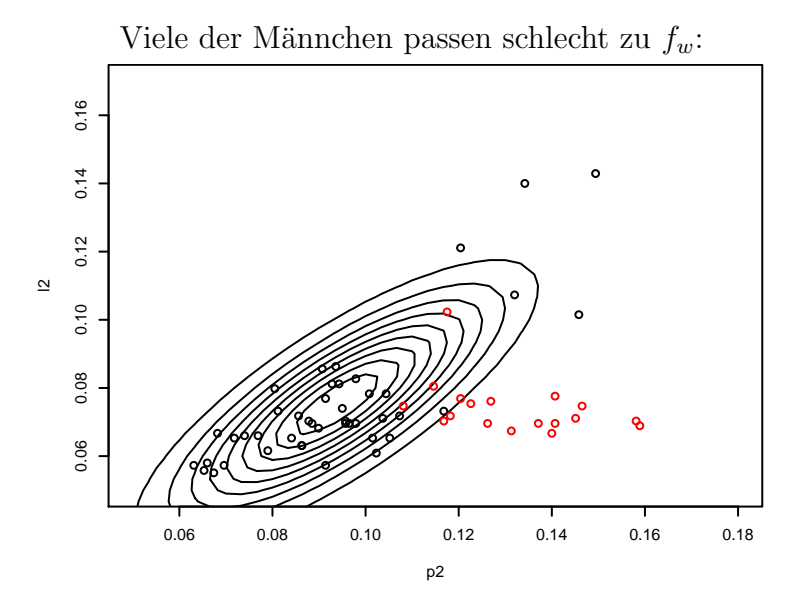

Klassifikation: Für jeden Punkt berechnen wir  $f_m(x)$  und  $f_w(x)$ .  $f_m(x)$  größer → "Männchen"  $f_w(x)$  größer  $\longrightarrow$ , Weibchen"

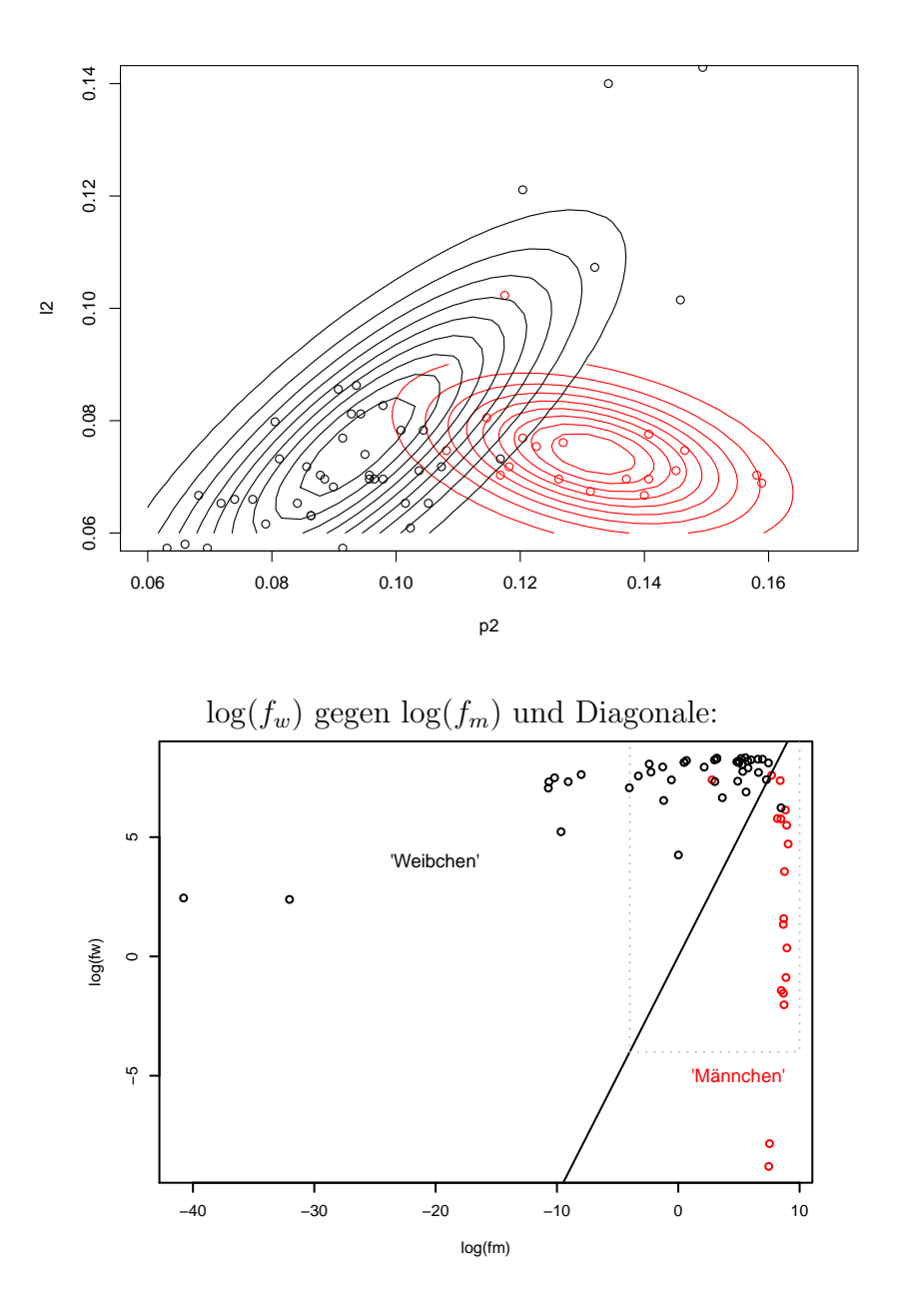

 $\log(f_w)$ gegen $\log(f_m)$ und Diagonale, Ausschnittvergrößerung: Falsch klassifiziert: 1 Männchen, 1 Weibchen (und eigentlich 2 "unentschieden")

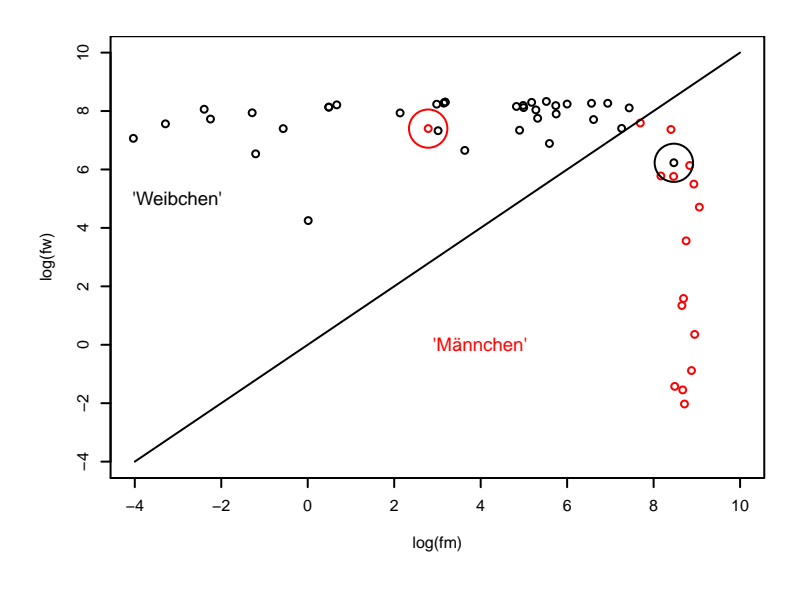

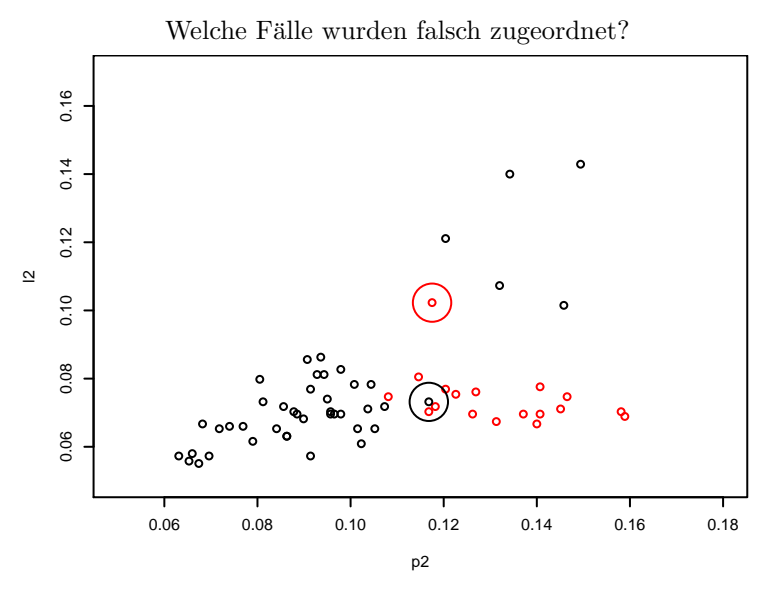

Wenn man nur p2 und l2 kennt, ist es sehr verständlich, dass diese Fälle falsch klassifiziert werden.

### <span id="page-14-0"></span>3.3 zehn Dimensionen

Wir verfahren genause mit allen Variablen (p1, p2, p3, p4, p5, l1, l2, l3, l4, l5) gemeinsam — mathematisch analog, allerdings geometrisch sehr schwierig darzustellen.

Ergebnis:

 $\log(f_w)$ gegen $\log(f_m)$ und Diagonale (basierend auf allen 10 Variablen):

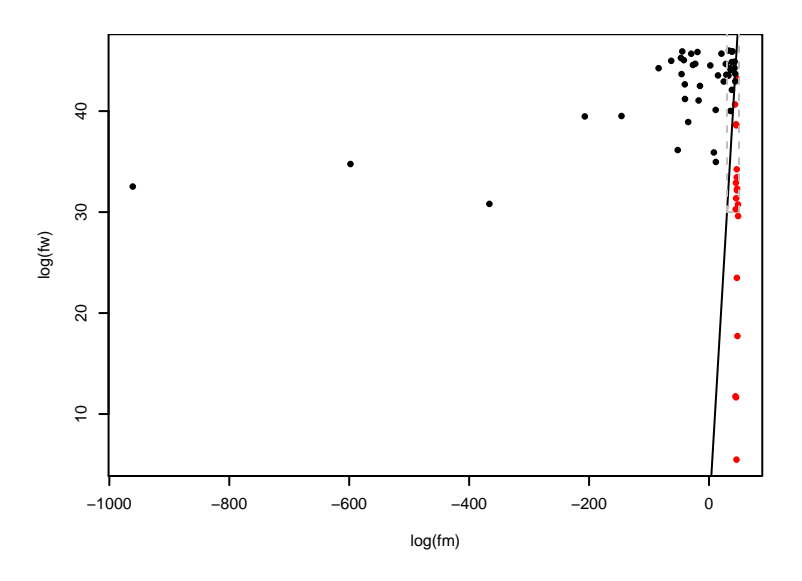

 $\log(f_w)$  gegen  $\log(f_m)$  und Diagonale (basierend auf allen 10 Variablen, Ausschnittvergrößerung):

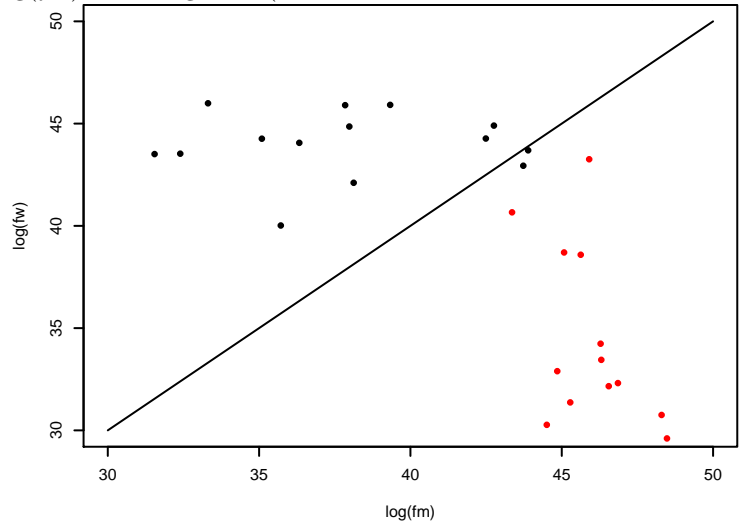

Die zwei mit (p2,12) falsch klassifizierten Fälle wurden nun richtig klassifiziert. Allerdings wurden zwei Weibchen (knapp) falsch klassifiziert.

## **Falsch klassifiziert**

 $\ominus$   $\ominus$   $\ominus$   $\ominus$   $\ominus$   $\ominus$   $\ominus$ 000000000 ● ●

Die beiden falsch klassifierten Rufe: sie sehen ziemlich "männlich" aus.

#### Warnhinweis

Der Anteil der falsch klassifizierten wurde hier nur für Daten geschätzt, die auch für die Anpassung der Klassifizierung verwendet wurden.

- Der Klassifikationsfehler könnte zu optimistisch geschätzt werden.
- Mögliche Lösungen: Schätze Klassifikationsfehler auf unabhängigen Daten oder Kreuzvalidierung.
- Dieser Effekt ist umso größer je mehr Variablen für die Klassifikation verwendet werden wegen Überanpassung, engl. overfitting.

## <span id="page-16-0"></span>4 Hauptkomponentenanalyse (PCA)

Wir wollen multi-dimensionale Daten visualisieren, um gewisse Muster zu finden.

## Wie visualisieren wir, welche multi-dimensionale Datenpunkte nah bei einander liegen?

Beispiel: 2-dimensionale Daten in 3 Dimensionen (Vorstellung: Wolke rotiert in 3 Dimensionen)

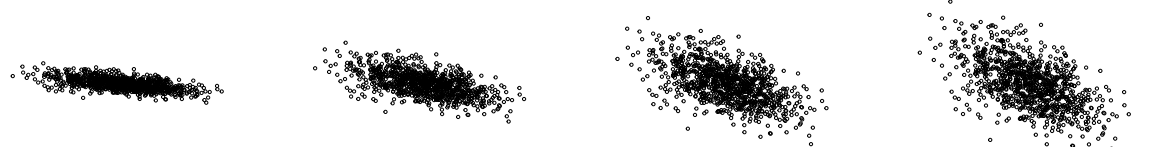

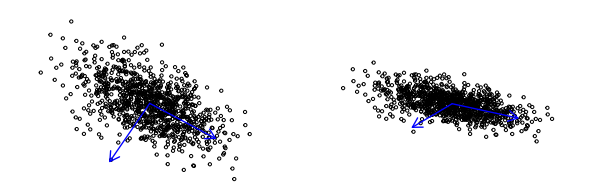

Um einen guten Blick auf die Daten zu haben wollen wir die Komponenten darstellen, die die meiste Variation beitragen.

Die Achse mit der größten Variation wird in die x-Achse rotiert, die Achse mit der zweit größten Variation wird in die y-Achse rotiert.

Beispiel: 2-dimensionale Daten

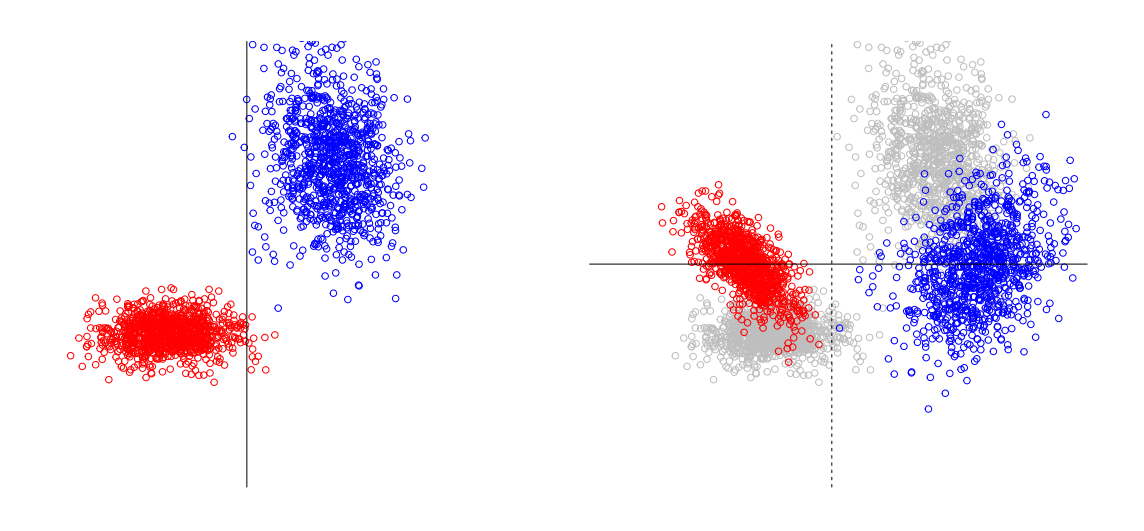

Die Hauptkomponentenanalyse (engl. principal component analysis, PCA) findet die Achse mit dem größten Beitrag zur gesamten Variation.

PCA für die Kleinspechtrufe

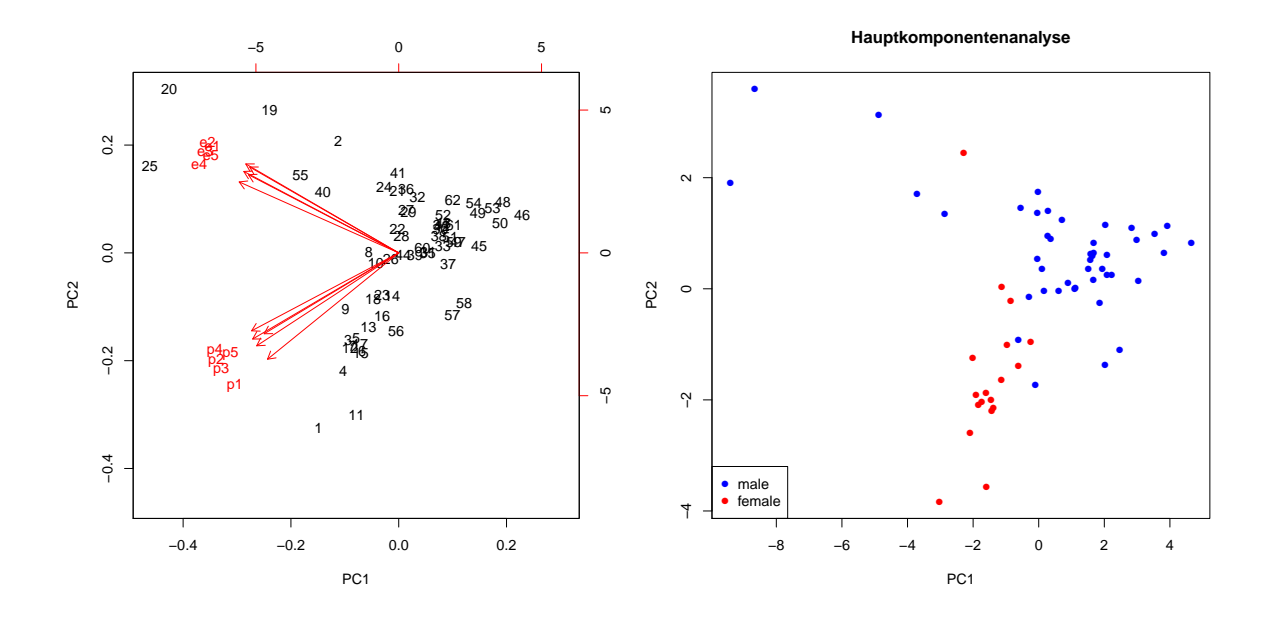

Alternative: Multidimensionale Skalierung

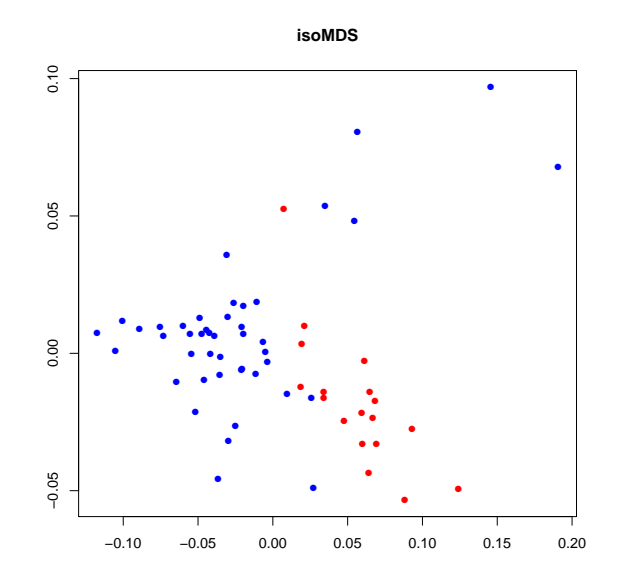

#### PCA vs. MDS

- PCA ist eine lineare Transformation, d.h. die Hauptkomponenten sind Linearkombinationen der ursprünglichen Variablen.
- MDS ist eine nichtlineare Transformation.
- Dadurch kann MDS in der Ebene Punkte finden, deren Abstände die Abstände im hochdimensionalen Parameterraum besser widerspiegeln.

• Bei PCA lassen sich die Hauptkomponenten aber besser interpretieren und für nachfolgende Analysen verwenden (z.B. lineare Regression).

```
kiki <- read.table("kiki.bb62",h=T)
str(kiki)
pca <- prcomp( ~ p1+p2+p3+p4+p5+e1+e2+e3+e4+e5,
                 data=kiki,scale.=TRUE)
biplot(pca)
plot(pca$x[,"PC1"],pca$x[,"PC2"],col=2*as.numeric(kiki$G),
     pch=16,xlab="PC1",ylab="PC2",
     main="Hauptkomponentenanalyse")
legend("bottomleft",col=c("blue","red"),pch=16,
       legend=c("male","female"))
library(MASS)
D <- dist(as.matrix(kiki[4:13]))
mds <- isoMDS(D)
plot(mds$points,pch=16,col=2*as.numeric(kiki$G),
```
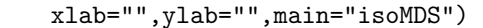

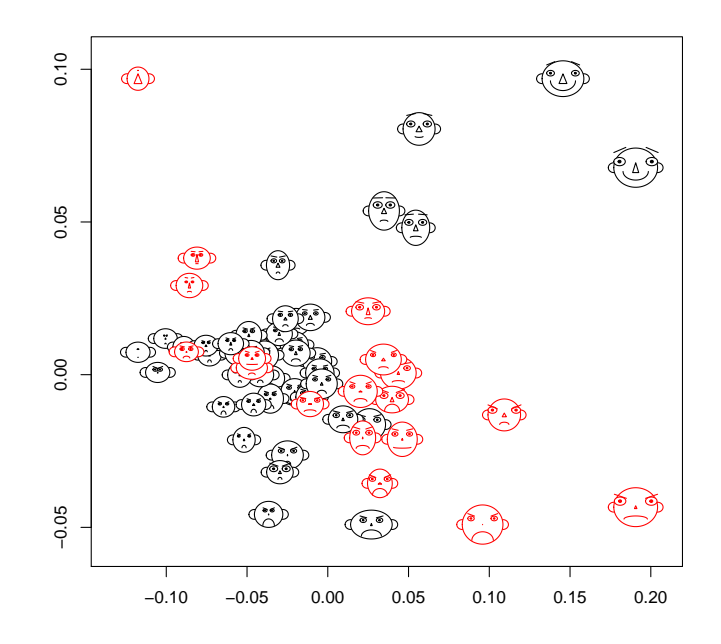